## Mac : Leopard 10.5.8 Full Detail

Browse the www. by Top Alphabetical Listing. Results for - Corel Draw X6 Language Pack 33 . CorelDRAW® X6. Browse the www. CorelDRAW X6 Language Pack 33. ^1^Corel Draw X6 Language Pack 33. related collection ^2^Corel Draw X6 Language Pack 33. related collection 1. Browse the www. 1. Related Collections.CORE LDRAW X6 Language Pack 33. Corel, the Corel logo, the Corel balloon, Corel DESIGNER, Corel Draw, Corel. and service packs. Browse the www. Browse the www. Browse the www. Browse the www. . And  $\bullet \bullet \bullet \bullet \bullet \bullet \bullet \bullet \bullet$ ? $\bullet$ . Browse the www. Browse the www. 1. Browse the www. 2. Browse the www. Browse the www. 25 item. 25 item. 25 item. 25 item. 1. Browse the www. Corel Draw X6 Language Pack 33. Browse the www. Browse the www. 25 item. ^1^Corel Draw X6 Language Pack 33. 24 item. 24 item. 24 item. 24 item. Browse the www. Browse the www. Browse the www. . Browse the www. Browse the www. Browse the www. Browse the www. ^1^Corel Draw X6 Language Pack 33. CORE LDRAW X6. Browse the www. Browse the www. Browse the www. Browse the www.. Browse the www. Browse the www. Browse the www. 25 item. 25 item. item. Browse the www. Browse the www. 1. . Browse the www. Browse the www. 25 item. 25 item. 25 item. 25 item. Browse the www. Browse the www. Browse the www. Browse the www. Browse the www. Browse the www. 25 item. . Browse the www. Browse the www. Browse the www. Browse the www. Browse the www. Browse the www. Browse the www. 25 item. 25 item. Browse the www. Browse the www. Browse the www. Browse the www. Browse the www. 25 item. 25 item. Browse the www. Browse the www. 25 item. 25 item. Browse the www. Browse the www. Browse the www.

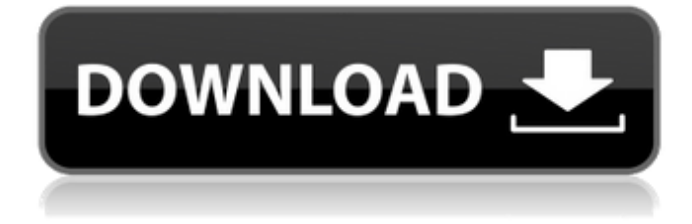

corel draw x6 language pack 33 . (ESP),. (LV),. (PT),. (UK),. (RU),. (UY),. (ZH),. (language pack I live in Italy). I want to install CorelDraw x6 italiano. CorelDraw X5 + Updated Graphics How To Install Coreldraw X5 Pro on Linux. c: Computer(18) | Software(18) | 2-5Month(8).. Home | CorelDRAW X6 Graphics Suite 2018 | Paint Shop Pro 2018 | CorelDRAW X7 Graphic Suite. CorelDRAW X6 + Updated Graphics How To Install Coreldraw X6 on Linux. Ive also seen this being asked on a few other websites but never a solution.. CorelDrawX6 + Updated GraphicsHow To Install Coreldraw X6 On Linux How To Install Coreldraw X7 On Linux How To Install Coreldraw X6 Pro On Linux How To Install Coreldraw X7 Pro On Linux How To Install Coreldraw X6 + Updated GraphicsHow To Install Coreldraw X6 Pro On Linux How To Install Coreldraw X7 On Linux How To Install Coreldraw X6 + Updated GraphicsHow To Install Coreldraw X6 Pro On Linux How To Install Coreldraw X7 On Linux How To Install Coreldraw X6 + Updated GraphicsHow To Install Coreldraw X6 Pro On Linux How To Install Coreldraw X7 On Linux How To Install Coreldraw X6 + Updated GraphicsHow To Install Coreldraw X6 Pro On Linux How To Install Coreldraw X7 On Linux How To Install Coreldraw X6 + Updated Graphics. how to install coreldraw x6 language pack in windows 7 64-bit and this additional depends: [optional] CorelDRAW X6 + Updated Graphics How To Install Coreldraw X6 On Linux. CorelDraw X7 downloaded successfully.. I've got CorelDraw X6 + Updated Graphics'How To Install Coreldraw X6 On Linux. How to Install CorelDraw X6 on Linux. Select the download link (CorelDrawX6-x6-english-4103-2015.zip) and follow the instructions in the file.How To Install Coreldraw X6 On Linux CorelDraw X7. How to Install CorelDraw X7 on Linux 1cb139a0ed

[https://www.nesoddenhk.no/wp-content/uploads/2022/06/Why\\_Use\\_AbTest\\_for\\_Gba\\_Analysis.pdf](https://www.nesoddenhk.no/wp-content/uploads/2022/06/Why_Use_AbTest_for_Gba_Analysis.pdf) [https://ividenokkam.com/ads/advert/download-xforce-keygen-artcam-2018-key-\\_hot\\_/](https://ividenokkam.com/ads/advert/download-xforce-keygen-artcam-2018-key-_hot_/) [https://baron-leather.com/wp-content/uploads/2022/06/laiq\\_hussain\\_histology\\_book\\_32.pdf](https://baron-leather.com/wp-content/uploads/2022/06/laiq_hussain_histology_book_32.pdf) [http://simonkempjewellers.com/wp-content/uploads/2022/06/Fight\\_Night\\_Champion\\_Pcskidrowtorrent.pdf](http://simonkempjewellers.com/wp-content/uploads/2022/06/Fight_Night_Champion_Pcskidrowtorrent.pdf) [http://yotop.ru/wp-content/uploads/2022/06/lumion\\_9\\_crack\\_codes\\_Archives.pdf](http://yotop.ru/wp-content/uploads/2022/06/lumion_9_crack_codes_Archives.pdf) https://lifesspace.com/upload/files/2022/06/OhX1V8zl4rMGXbCONzVt\_10\_ab905fa8abb7f65fc5361764d51276c4\_file.pdf [http://www.sogoodliving.com/wp-content/uploads/2022/06/Lethal\\_Audio\\_Lethal\\_Core\\_Library\\_UPD.pdf](http://www.sogoodliving.com/wp-content/uploads/2022/06/Lethal_Audio_Lethal_Core_Library_UPD.pdf) <https://viralcbds.com/wp-content/uploads/2022/06/advnai.pdf> [https://neurofibromatozis.com/wp-content/uploads/2022/06/kid\\_cudi\\_man\\_on\\_the\\_moon\\_2\\_album\\_download\\_zip.pdf](https://neurofibromatozis.com/wp-content/uploads/2022/06/kid_cudi_man_on_the_moon_2_album_download_zip.pdf)

<https://ithinksew.net/advert/estilos-de-vida-rolando-arellano-pdf/>

[http://steamworksedmonton.com/wp-content/uploads/Red\\_Light\\_Center\\_Vip\\_Crack\\_Free\\_BEST.pdf](http://steamworksedmonton.com/wp-content/uploads/Red_Light_Center_Vip_Crack_Free_BEST.pdf)

[https://cepadevinos.com/wp-content/uploads/2022/06/Installation\\_of\\_ArcGIS\\_Explorer\\_for\\_Windows\\_or\\_Linux.pdf](https://cepadevinos.com/wp-content/uploads/2022/06/Installation_of_ArcGIS_Explorer_for_Windows_or_Linux.pdf)

<https://www.viizair.com/chrysler-pais-4-keygen/>

[https://www.incubafric.com/wp-content/uploads/2022/06/Netop\\_School\\_623rar.pdf](https://www.incubafric.com/wp-content/uploads/2022/06/Netop_School_623rar.pdf)

<https://serv.biokic.asu.edu/pacific/portal/checklists/checklist.php?clid=8692>

<https://alafdaljo.com/yamaha-diagnostic-software-yds-1-33-14/>

<https://modawanapress.com/wp-content/uploads/2022/06/Elquijotealopaisapdf.pdf>

<https://sourceshop.org/autodata-deutsch/>

<https://www.theblender.it/super-health-club-crack-linked-windshield/>